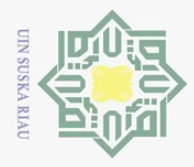

## **BAB III**

## **METODOLOGI PENELITIAN**

Metodologi yang digunakan dalam penyelesaian proposal ini adalah metode studi literature yang bertujuan untuk mengumpulkan informasi-informasi yang didapat dari

buku dan jurnal yang berkaitan dengan penelitian ini.<br>  $\frac{d}{dt}$ <br>  $\frac{d}{dt}$ <br> Langkah-langlah yang digunakan dalam metodologi penelitian ini adalah: 1. Definisikan kembali metode Chebyshev-Halley, yaitu:

$$
\frac{\sum_{\substack{\mathcal{F}_{\mathcal{F}}\\ \mathcal{F}_{\mathcal{F}}}}^{C_0}}{\sum_{n=1}^{\infty}} = x_n - \left(1 + \frac{1}{2} \frac{L_f(x_n)}{1 - \beta L_f(x_n)}\right) \frac{f(x_n)}{f'(x_n)},\tag{3.1}
$$

dengan  $L_f(x_n) = \frac{J(x_n)J(x_n)}{g(x_n)^2}$ .  $(x_n)$  $(x_n) = \frac{f''(x_n) f(x_n)}{f'(x_n)^2}$ *n*  $f(x_n) = \frac{f(x_n)f(x_n)}{f'(x_n)^2}$  $L_f(x_n) = \frac{f''(x_n)f(x_n)}{2}$  $\overline{\phantom{a}}$  $\mathbf{r}$  $=$ 

2. Menentukan ekspansi dari Persamaan (3.1) disekitar  $\overline{L}_f(x_n)$ dengan mendefinisikan  $x = \beta L_f(x_n)$ , sehingga diperoleh:

$$
x_{n+1} = x_n - \left(1 + \frac{1}{2}L_f(x_n)\left(1 + \beta L_f(x_n)\right)\right) \frac{f(x_n)}{f'(x_n)}.
$$
\n(3.2)

3. Mendefinisikan bentuk persamaan parabola sebagai berikut:

$$
y(x)^{2} + ay(x) + axy(x) + bx + c = 0.
$$
 (3.3)

4. Menentukan turunan pertama secara implisit dari Persamaan (3.3) yaitu:

$$
2y(x)y'(x) + ay'(x) + ay(x) + axy(x)' + b = 0.
$$
\n(3.4)

5. Memisalkan:  $y(x_n) = f(x_n)$ ,  $y'(x_n) = f'(x_n)$  dan  $y(w_n) = f(w_n)$  pada Persamaan  $(3,3)$  dan  $(3,4)$ , yaitu:

$$
F_{\text{eq}}^{\text{eqsalliaan}}(3.5) \text{ dan } (3.4), \text{yatu.}
$$

atau

$$
f(x_n)^2 + af(x_n) + ax_n f(x_n) + bx_n + c = 0,
$$
\n(3.5)

$$
f(w_n)^2 + af(w_n) + aw_n f(w_n) + bw_n + c = 0,
$$
\n(3.6)

$$
2f(x_n)f'(x_n) + af'(x_n) + af(x_n) + ax_n f'(x_n) + b = 0.
$$
\n(3.7)

6. Mentukan turunan kedua secara implisit dari Persamaan (3.3) dan gunakan cara yang sama pada langkah ke-5, untuk mendapatkan turunan kedua:

$$
2y'(x)^{2} + 2y(x)y''(x) + ay''(x) + 2ay'(x) + axy''(x) = 0,
$$
\n(3.8)

$$
2f'(x_n)^2 + 2f(x_n)f''(x_n) + af''(x_n) + 2af'(x_n) + ax_n f''(x_n) = 0,
$$
\n(3.9)

$$
\sum_{n=1}^{\infty} (x_n) = -\frac{2f'(x_n)(f'(x_n) + a)}{2f(x_n) + a + ax_n}.
$$
\n(3.10)

 $\omega$ ō Pengutipan tidak merugikan kepentingan yang wajar UIN Suska Riau Pengutipan hanya untuk kepentingan pendidikan, penelitian, penulisan karya ilmiah, penyusunan laporan, penulisan kritik atau tinjauan suatu masalah

tanpa mencantumkan dan menyebutkan sumber

Dilarang mengutip sebagian atau seluruh karya tulis ini

Ņ. Dilarang mengumumkan dan memperbanyak sebagian atau seluruh karya tulis ini dalam bentuk apapun tanpa izin UIN Suska Riau

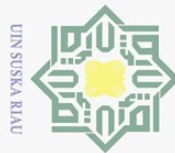

 $\omega$ 

7. Selesaikan sistem persamaan pada Persamaan (3.4), (3.5) dan (3.6) dengan<br>menggunakan *software Maple* 13 untuk mendapatkan nilai *a* pada Persamaan<br> $\frac{8}{3\pi}$ 10), lalu subtitusikan nilai *a* yang telah didapatkan ke P menggunakan *software Maple* 13 untuk mendapatkan nilai *a* pada Persamaan (3.10), lalu subtitusikan nilai *a* yang telah didapatkan ke Persamaan (3.10).

8. Kemudian subtitusikan turunan kedua pada Persamaan (3.10) ke Persamaan (3.2) sehingga diperoleh modifikasi metode Chebyshev-Halley tanpa turunan kedua.

Menentukan orde konvergensi dan indeks efesiensi berdasarkan iterasi yang dihasilkan.

10. Membuat simulasi numerik menggunakan bahasa pemrograman *Maple* 13 untuk menentukan jumlah iterasi yang digunakan, *Computational Order of Convergence* (COC), nilai galat mutlak, galat relatif dan nilai fungsi, yang selanjutnya dibandingkan dengan metode iterasi yang lain.

## State Islamic University of Sultan Syarif Kasim Riau

 $\sim$ Dilarang mengumumkan dan memperbanyak sebagian atau seluruh karya tulis ini dalam bentuk apapun tanpa izin UIN Suska Riau  $\circ$ Pengutipan tidak merugikan kepentingan yang wajar UIN Suska Riau

Pengutipan hanya untuk kepentingan pendidikan, penelitian, penulisan karya ilmiah, penyusunan laporan, penulisan kritik atau tinjauan suatu masalah.

Dilarang mengutip sebagian atau seluruh karya tulis ini tanpa mencantumkan dan menyebutkan sumber

 $\overline{\omega}$  $\equiv$